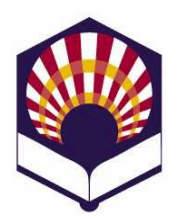

# **Programación Declarativa**

**Ingeniería Informática Cuarto curso. Primer cuatrimestre**

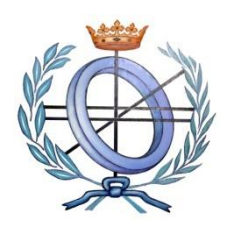

**Escuela Politécnica Superior de Córdoba Universidad de Córdoba**

**Curso académico: 2023 – 2024**

# **Práctica número 2. Predicados y sentencias condicionales**

- **Observación:**
	- o Sólo se han de presentar los ejercicios marcados con un **asterisco (\*)**, que deberán estar **contenidos en un mismo fichero**.

### • **IMPORTANTE:**

oTodas las funciones deberán tener un comentario de cabecera:

- Nombre de la función
- Objetivo
- Descripción de la solución (salvo que se deduzca de forma inmediata).
- Significado de los parámetros de entrada.
- Significado del resultado que devuelve.
- Funciones auxiliares a las que llama.

oEjemplos de ejecución de las funciones

▪ Después de cada función, se deben poner comentarios con ejemplos de ejecución de dicha función.

1. Indica los valores que resultan al aplicar los predicados primitivos.

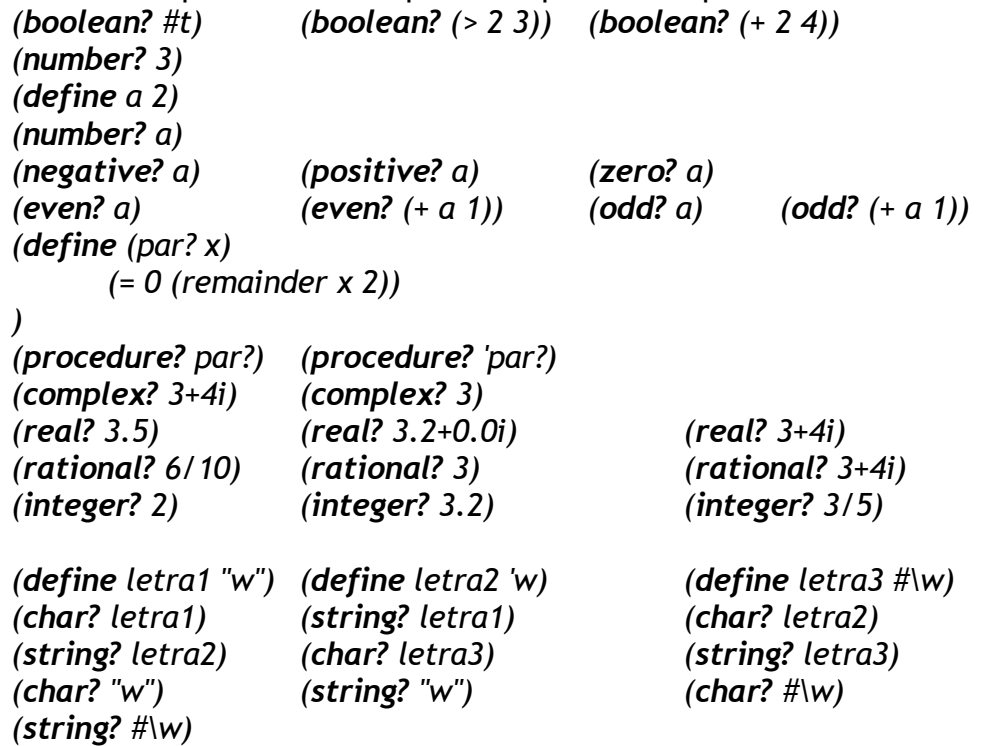

2. Comprueba los resultados de los siguientes predicados de equivalencia:

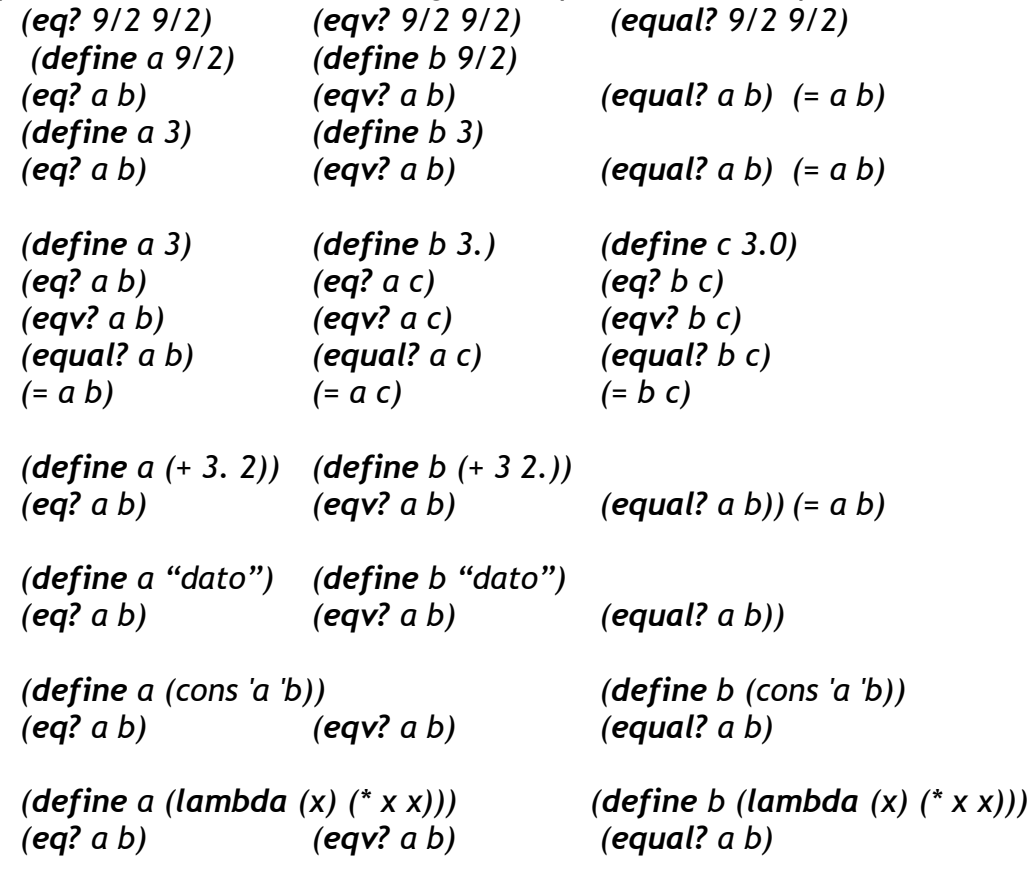

- 3. (\*) Utiliza la forma especial *case* para definir una función que permita indicar el código de las provincias de Andalucía.
	- La función recibirá como parámetro el nombre de la provincia y deberá devolverá su código:
		- o Almería: 04
		- o Cádiz: 11
		- o Córdoba: 14
		- o Granada: 18
		- o Huelva: 21
		- o Jaén: 23
		- o Málaga: 29
		- o Sevilla: 41
- 4. (\*) Utiliza la forma especial *case* para definir una función que permita calcula **la letra del DNI o NIF**.
	- La función recibirá como parámetro el número y deberá devolver la letra que le corresponde.
	- Algoritmo
		- o Se calcula el resto de la división del número del DNI entre 23 y se devuelve la letra que le corresponde según la siguiente tabla:

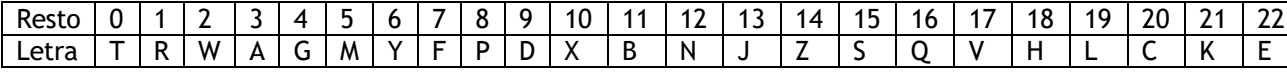

- 5. (\*) Codifica una función que reciba las coordenadas de cuatro puntos P<sub>1</sub>, P<sub>2</sub>, P<sup>3</sup> y P<sup>4</sup> y calcule el **ángulo** que forman los vectores definidos por dichos puntos:
	- $\vec{u} = \overrightarrow{P_1 P_2} = (x_2 x_1, y_2 y_1)$
	- $\vec{v} = \overrightarrow{P_3P_4} = (x_4 x_3, y_4 y_3)$
	- Si  $\vec{u} = (u_1, u_2)$  y  $\vec{v} = (v_1, v_2)$  entonces el ángulo  $\alpha$  se puede calcular como:

$$
\alpha = \arccos\left(\frac{u_1 \times v_1 + u_2 \times v_2}{\sqrt{u_1^2 + u_2^2} \times \sqrt{v_1^2 + v_2^2}}\right)
$$

- **Observaciones**
	- o El resultado se devuelve en **radianes**.
	- o Si los vectores son nulos entonces el ángulo es 0.0.
	- o Téngase en cuenta la **precisión** de los números reales al calcular los ángulos. Utilícese una cota de error: 1e-6.
- 6. **(\*)** Codifica una función, denominada **posiciónRelativaRectas,** que determine la posición relativa de dos rectas:
	- o Iguales.
	- o Paralelas.
	- o Secantes.
	- o Perpendiculares.

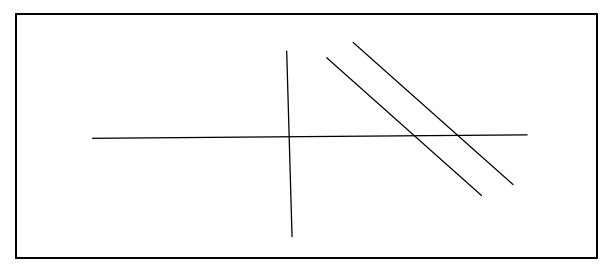

- La función recibirá como parámetros los coeficientes de las dos rectas  $\circ$   $r_1$ **:**  $a_1 X + b_1 Y + c_1 = 0$ 
	- $\circ$   $r_2$ **:**  $a_2 X + b_2 Y + c_2 = 0$
- **7. (\*)** Codifica una función que determine la **posición relativa de dos circunferencias.**

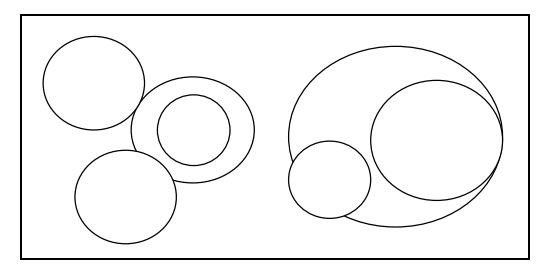

• La función recibirá como parámetros las coordenadas de los centros y los radios de las circunferencias y devolverá los siguientes valores:

- o Iguales: 1
- o Concéntricas: 2
- o Tangentes por dentro: 3
- o Tangentes por fuera: 4
- o Interiores: 5
- o Exteriores: 6
- o Secantes por dentro: 7
- o Secantes por fuera: 8
- 8. **(\*)** Dada las siguientes figuras geométricas

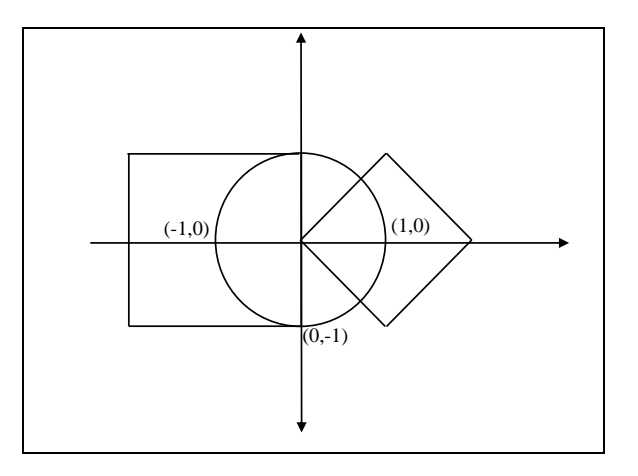

- Codifica una función que asigne a un punto  $P = (x, y)$  el valor que le corresponde según su posición:
	- 1. El punto pertenece a la circunferencia o a uno de los lados del cuadrado o del rombo.
	- 2. El punto está dentro del cuadrado y fuera del círculo.
	- 3. El punto está dentro del cuadrado y del círculo.
	- 4. El punto está dentro del círculo y fuera del rombo y del cuadrado.
	- 5. El punto está dentro del círculo y del rombo.
	- 6. El punto está dentro del rombo y fuera del círculo.
	- 7. En otro caso.
- **Observación**
	- o Se deben utilizar las funciones auxiliares que calculan las distancias **euclidiana**, de **Manhattan** y de **ajedrez** (véase la práctica 1).

# 9. **(\*) Clasificación de triángulos según sus ángulos**

- Codifica una función, denominada **tipoTrianguloPorAngulos**, que reciba las coordenadas de **los vértices** de un triángulo y devuelva el valor que le corresponde según su tipo:
	- $\circ$  Recto: tiene un ángulo de 90°, es decir,  $\pi/2$  radianes.
	- o Acutángulo: todos sus ángulos son menores que 90º.
	- o Obtusángulo: tiene un ángulo mayor de 90º y menor de 180º.
	- o Nulo: los tres vértices están alineados.
- **Observación**
	- o Téngase en cuenta la **precisión** de los números reales al calcular

los ángulos.

- o Utilícese una cota de error: 1e-6.
- 10.**(\*)** Codifica los siguientes predicados que reciben las coordenadas de cuatro puntos del plano  $P_1$ ,  $P_2$ ,  $P_3$  y  $P_4$ :
	- **ladosParalelos?**
		- o Determina si la recta definida por los dos primeros puntos es **paralela** a la recta definida por los otros dos puntos.
	- **perpendiculares?**
		- o Determina si la recta definida por los dos primeros es **perpendicular** a la recta definida por los otros dos puntos.
- 11.**(\*)** Codifica una función que calcule el **área de un trapecio**:
	- La función ha de recibir como parámetros las coordenadas de los vértices, pero sin especificar su orden.
	- La función deberá determinar **previamente** qué lados forman las bases utilizando el predicado "**ladosParalelos?"**
- 12.**(\*)** Codifica una función que calcule el **área de un rombo**:
	- La función ha de recibir como parámetros las coordenadas de los vértices del rombo, pero sin especificar su orden.
	- La función deberá usar el predicado "**perpendiculares?"** para determinar previamente qué vértices forman las diagonales del rombo.

### 13. **(\*) Clasificación de cuadriláteros convexos**

• Codifica una función que reciba las coordenadas de cuatro puntos del plano y determine qué tipo de **cuadrilátero convexo** forman:

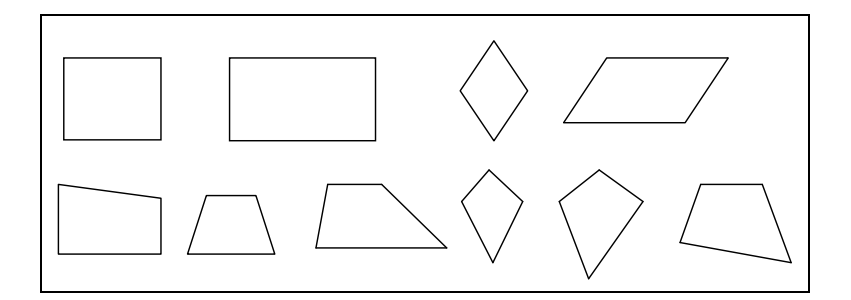

- o **Paralelogramos**: lados paralelos dos a dos
	- 1. **Cuadrado**: lados iguales y ángulos rectos.
	- 2. **Rectángulo**: lados desiguales y ángulos rectos.
	- 3. **Rombo**: los lados son todos iguales y los ángulos opuestos son iguales.
	- 4. **Romboide**: "lados opuestos" y "ángulos opuestos" iguales.
- o **Trapecios**: solamente tiene un par de lados paralelos
	- 5. **Trapecio rectangular**: dos lados paralelos y un ángulo recto
	- 6. **Trapecio isósceles**: dos lados paralelos y otros dos lados iguales
	- 7. **Trapecio escaleno**: dos lados paralelos y otros dos lados desiguales
- o **Cometas y trapezoides:** no tiene lados paralelos
	- 8. **Cometa**: lados contiguos iguales dos a dos.
	- 9. **Cometa oblicuo**: tiene un solo par de lados contiguos iguales
	- 10. **Trapezoide**: todos los lados son distintos.
- **Observación**
	- o Téngase en cuenta la **precisión** de los números reales al calcular los ángulos y los lados. Utilícese una cota de error: 1e-6.